# **Zmiany <sup>w</sup> Rejestrze Agentów Ub i i h Ubezpieczeniowych– poprawą jakości weryfikacji danych**

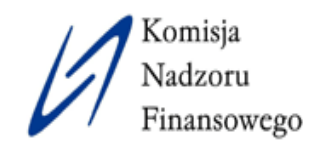

# **Problemy przy Użytkowaniu RAU On‐line**

- Przejrzysty podglądu zarejestrowanych wniosków
- Segregowanie wniosków
- Wyszukiwanie wniosków **jedynie** po dacie wysłania
- Możliwoś wymuszania zmiany hasł<sup>a</sup>
- Określona liczba wyświetleń na stronie

www.knf.gov.pl

• Zbiorcze pliki odpowiedzi

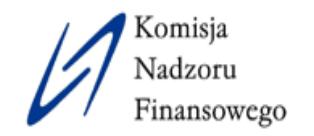

#### **Wyszukiwanie wniosków**

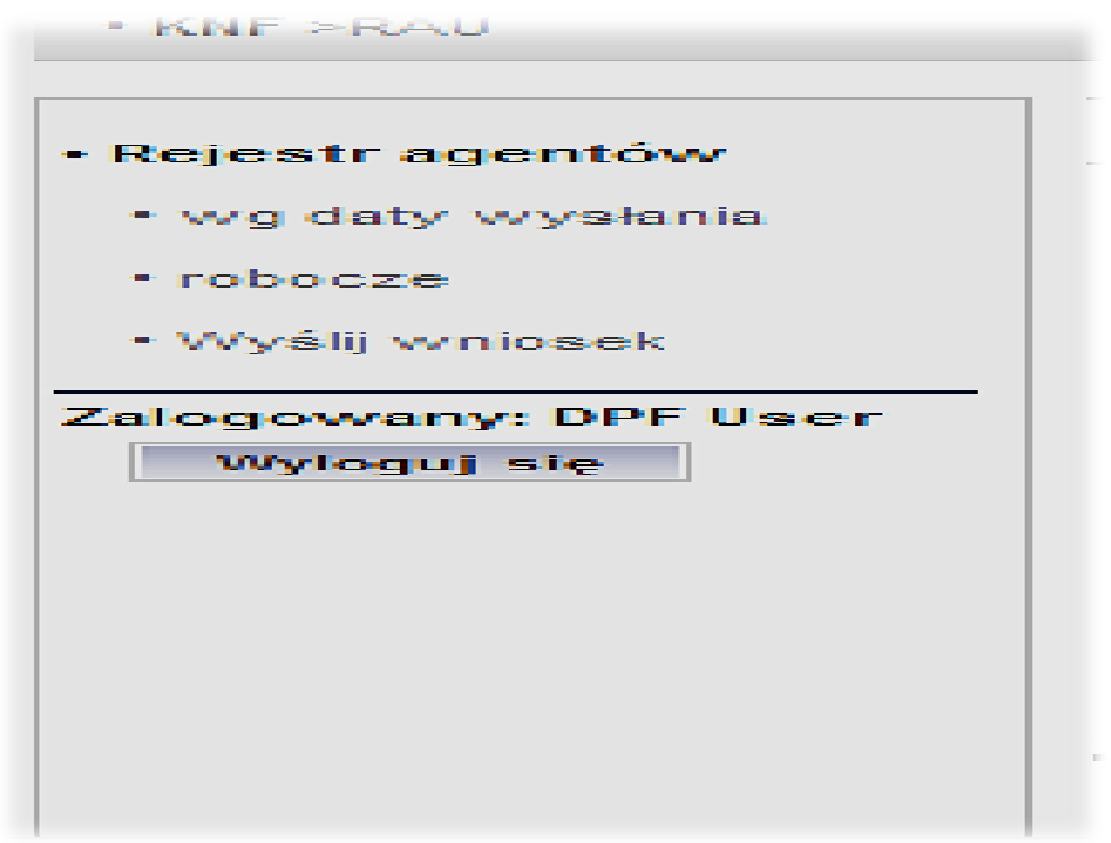

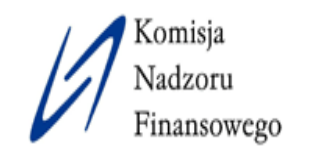

#### **Widok ze strony RAU ON‐LINE**

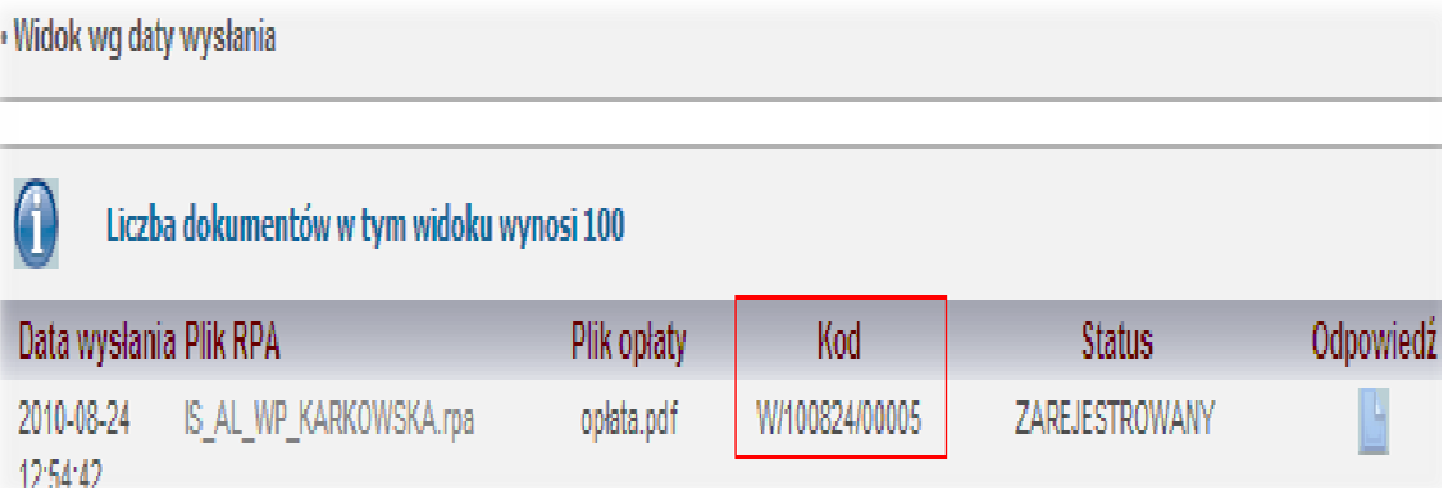

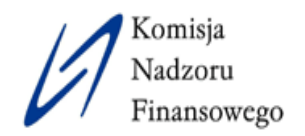

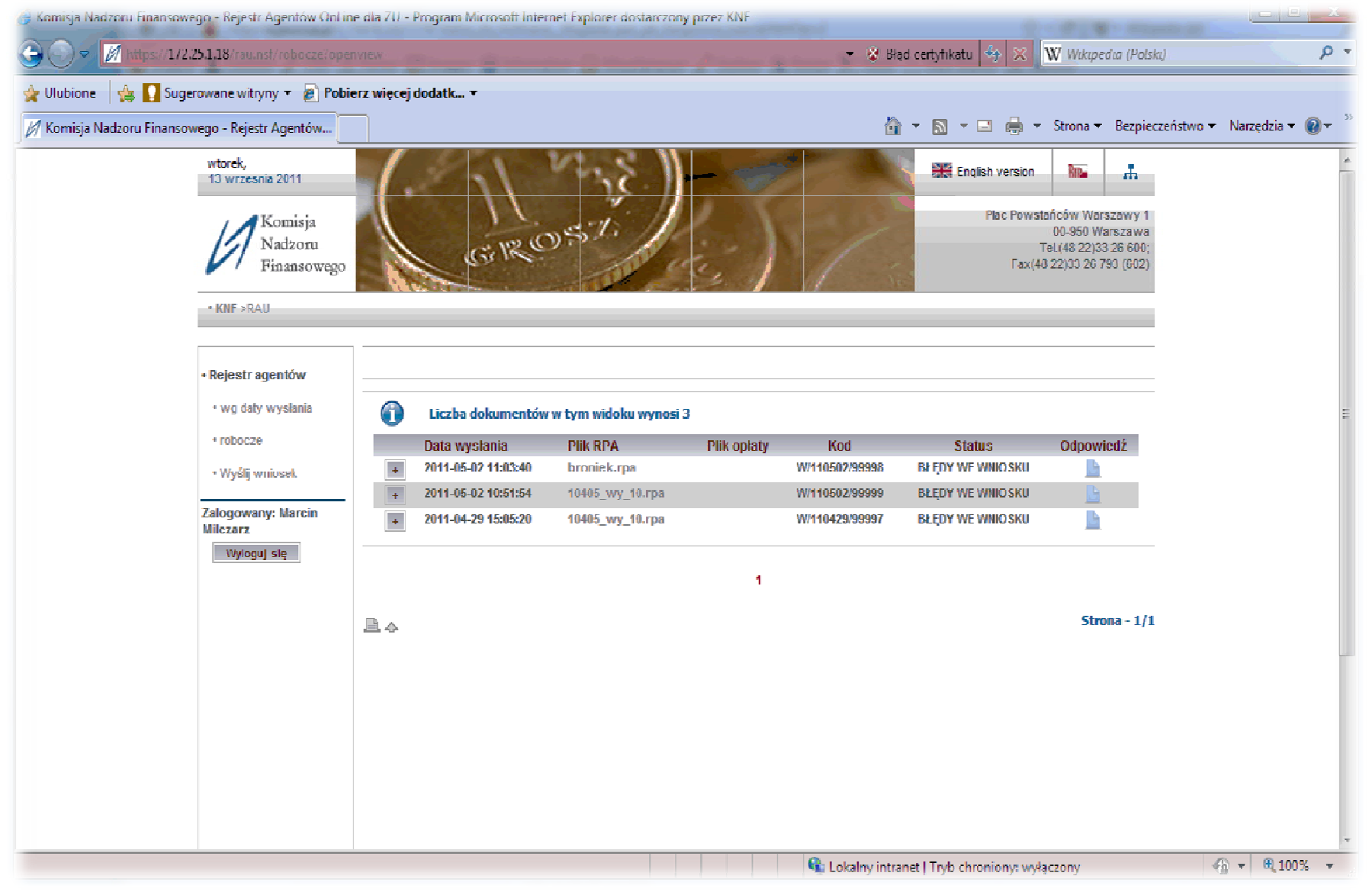

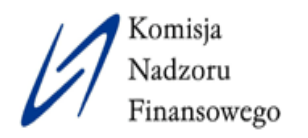

#### Widok ze strony głównej

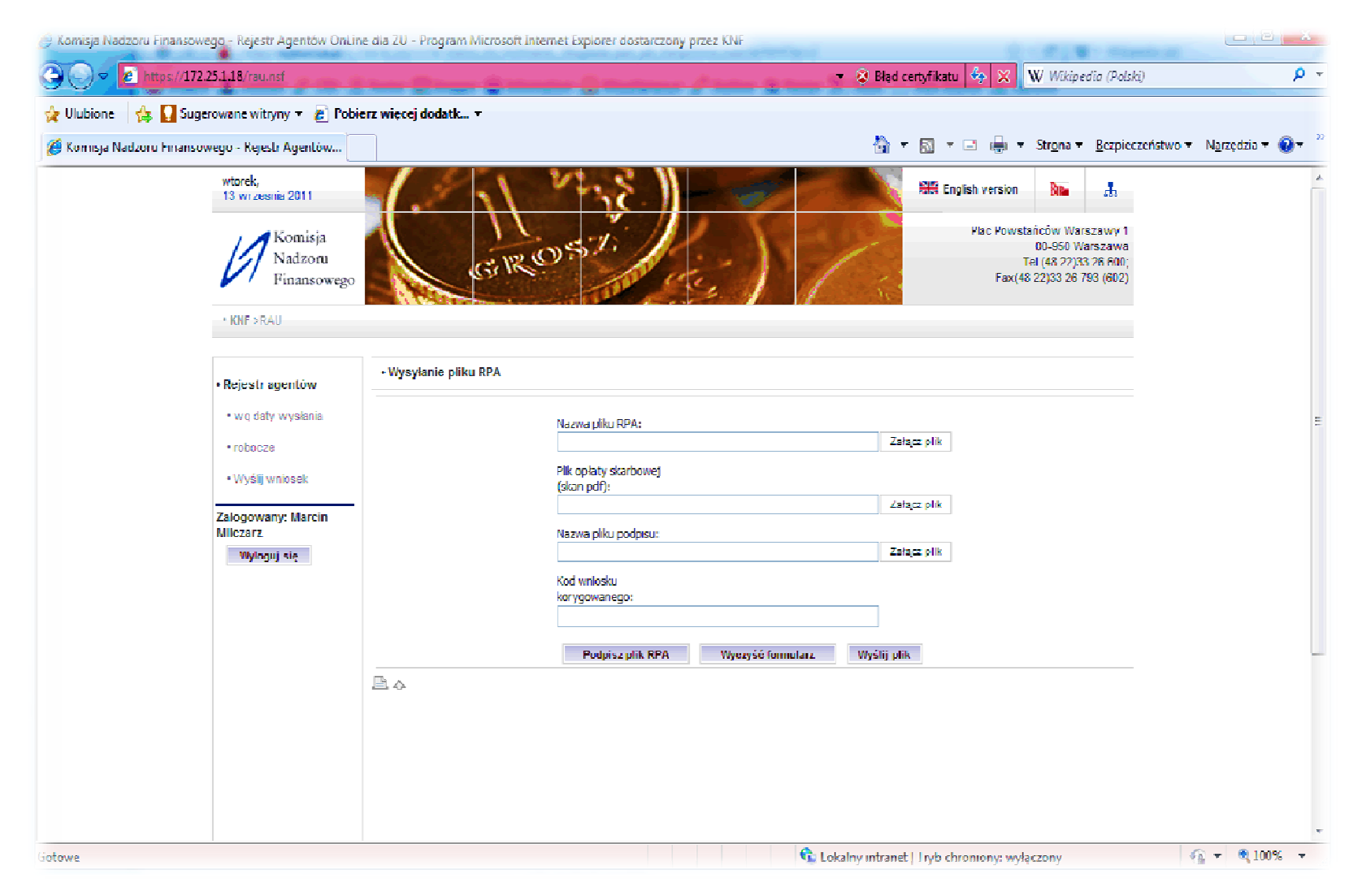

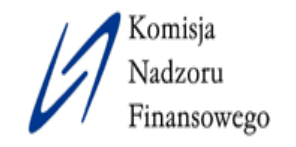

# **Wpływ (braków) na jakość danych**

- Możliwość przeoczenia niezarejestrowanych wniosków
- Prawdopodobieństwo przeoczenia konieczności wysłania wniosku korygującego
- Utrudniona kontrola zgodności bazy danych zakładu ubezpieczeń z danymi w RAU

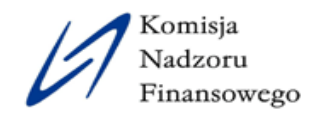

#### **Modyfikacja na stronie RAU ON‐LINE**

- Kolumna <sup>z</sup> datą wpływu wniosku
- Wybór liczby widocznych na stronie wniosków
- Wymuszenie zmiany hasła
- Przenoszenie wniosków pomiędzy folderami
- Swobodne przejście do kolejnej strony
- Udostępnianie co dwa tygodnie zbiorczych plików odpowiedzi

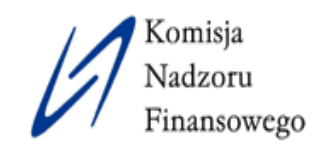

### **Wyszukiwanie wniosków wed ług:**

- Statusu wniosku
- Daty wys łania wniosku
- Kodu wniosku
- Daty nadania odpowiedzi
- Daty wp ływu wnios k u

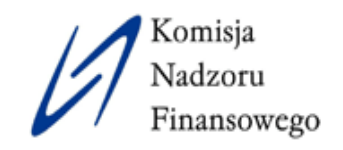

# **Korzyści**

- Zwiększona kontrola nad zgłaszanymi wnioskami
- Przejrzysty podgląd wniosków
- Możliwość weryfikacji danych poprzez okresowe pobieranie zbiorczych plików odpowiedzi
- Oszczędność czasu
- Większy komfort pracy <sup>w</sup> systemie